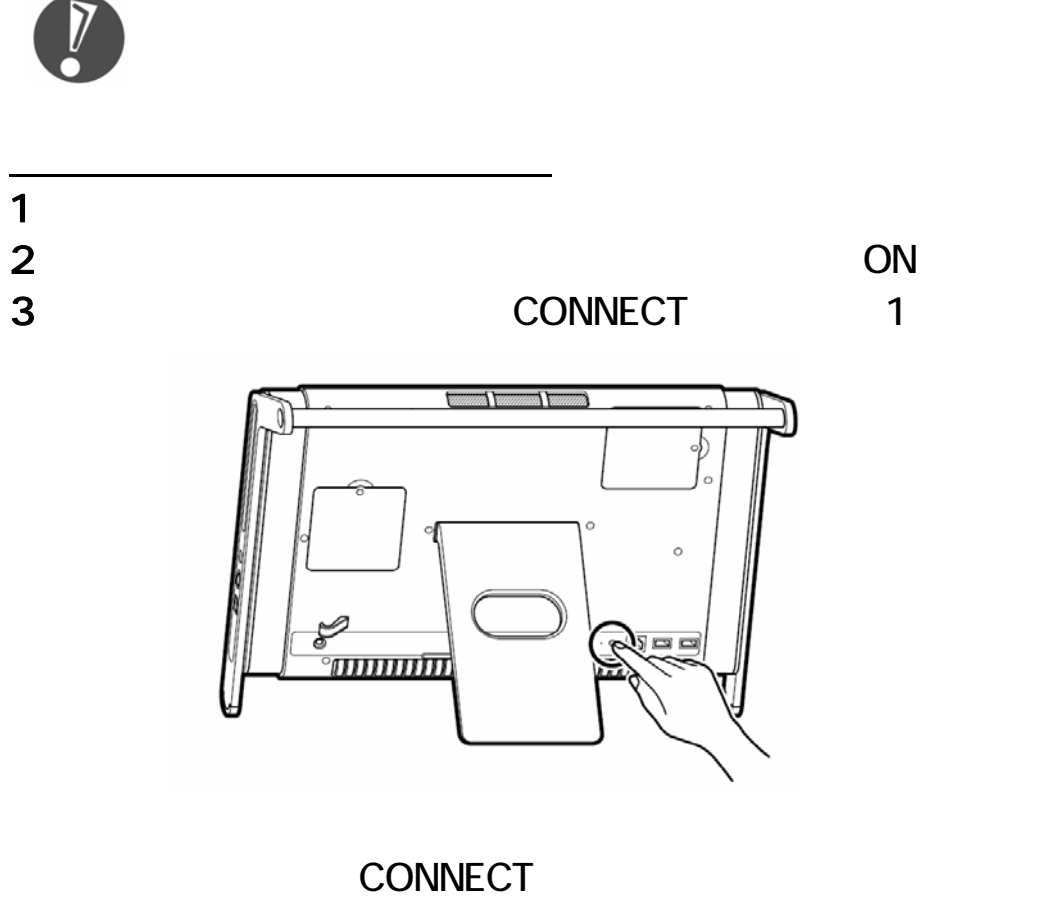

 $\overline{\mathcal{C}}$ 

 $\mathbf{L}$ 

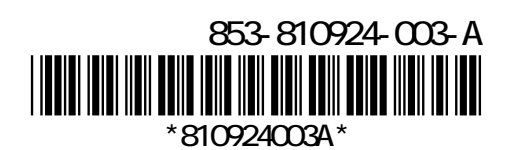

 $\overline{30}$ 

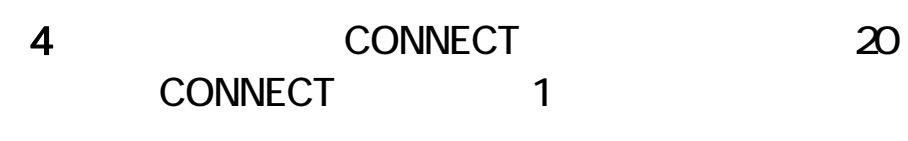

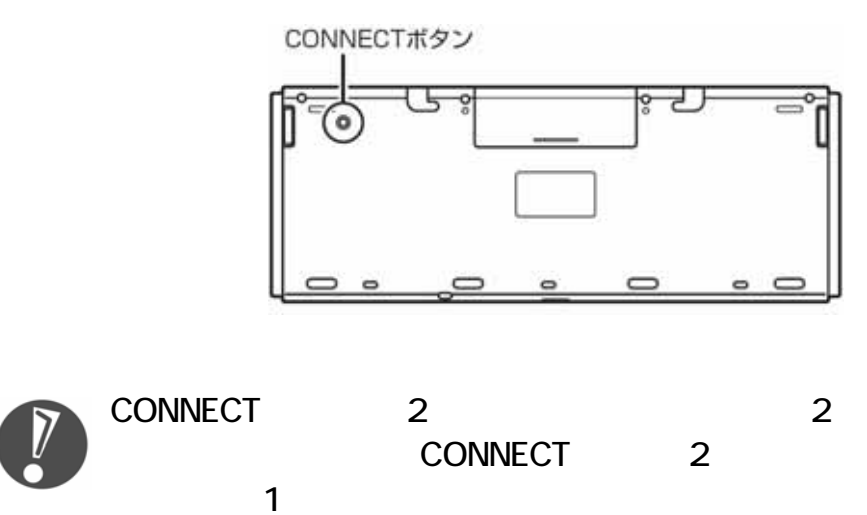

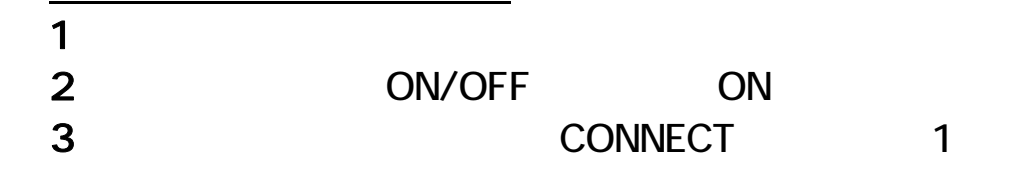

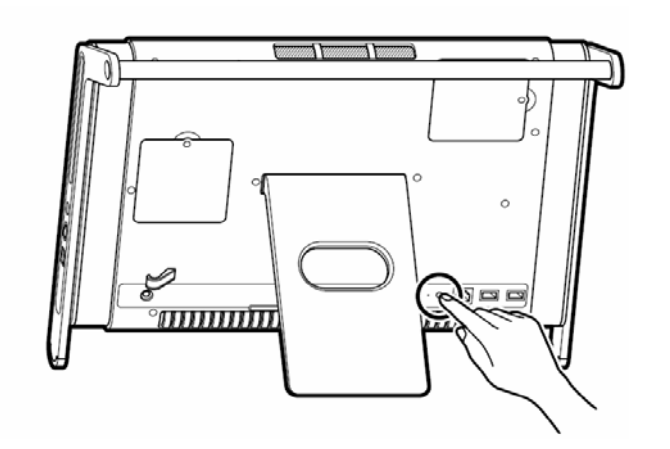

CONNECT

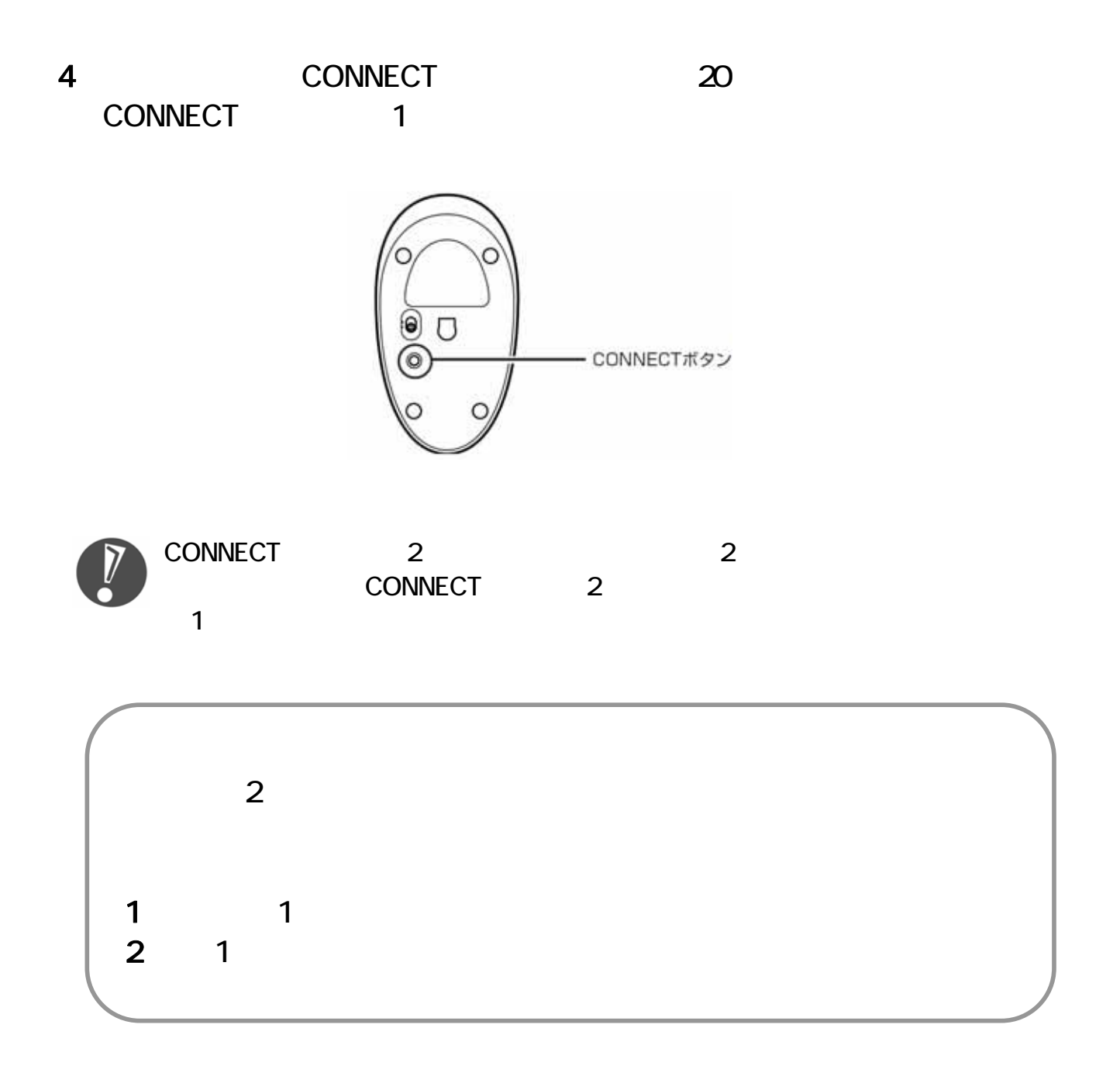